## $7.2.3.2$

A, K, S 3 *A* 

$$
x_{k+1} = \begin{pmatrix} a_{k+1} \\ b_{k+1} \\ s_{k+1} \end{pmatrix} = Ax_k = \begin{pmatrix} 0.8 & 0.2 & 0.2 \\ 0.1 & 0.7 & 0.1 \\ 0.1 & 0.7 & 0.1 \end{pmatrix} \begin{pmatrix} a_0 \\ b_0 \\ s_0 \end{pmatrix} = \begin{pmatrix} 10 \\ 70 \\ 20 \end{pmatrix}
$$
  
\n
$$
|A - \lambda I| = 0
$$
  
\n
$$
\begin{vmatrix} 0.8 - \lambda & 0.2 & 0.2 \\ 0.1 & 0.7 - \lambda & 0.1 \\ 0.1 & 0.1 & 0.7 - \lambda \end{vmatrix} = 0 \Leftrightarrow \begin{vmatrix} 8 - 10\lambda & 2 & 2 \\ 1 & 7 - 10\lambda & 1 \\ 1 & 1 & 7 - 10\lambda \end{vmatrix} = 0
$$
  
\n
$$
x = 7 - 10\lambda \qquad x = 1 \qquad 2 \qquad 3 \qquad x = 1
$$
  
\n
$$
x^2(x + 1) - 5x + 3 = (x - 1)^2(x + 3) = 0
$$
  
\n
$$
x = -3, 1 \qquad \lambda = \frac{7 - x}{10} = 1, 0.6 \qquad 0.6
$$
  
\n
$$
p = (p \ q \ r)^T \neq 0 \qquad (A - \lambda I)p = 0
$$
  
\n
$$
\begin{pmatrix} -2 & 2 & 2 \\ 1 & -3 & 1 \\ 1 & 1 & -3 \end{pmatrix} \begin{pmatrix} 0 \\ 0 \\ 0 \end{pmatrix}, \qquad \begin{pmatrix} 2 & 2 & 2 \\ 1 & 1 & 1 \\ 1 & 1 & 1 \end{pmatrix} \begin{pmatrix} 0 \\ 0 \\ 0 \end{pmatrix}
$$
  
\n
$$
\lambda = 1 \qquad p \propto (2 \ 1 \ 1)^T
$$
  
\n
$$
\lambda = 0.6 \qquad \qquad \begin{pmatrix} 1 & 1 & 1 & 0 \\ 0 & 0 & 0 & 0 \\ 0 & 0 & 0 & 0 \end{pmatrix}
$$
  
\n
$$
(p \ q \ r)^T \qquad 0.6
$$

$$
A p = \frac{1}{10} \begin{pmatrix} 8 & 2 & 2 \\ 1 & 7 & 1 \\ 1 & 1 & 7 \end{pmatrix} \begin{pmatrix} p \\ q \\ r \end{pmatrix} = \frac{1}{10} \begin{pmatrix} 8p + 2q + 2r \\ p + 7q + r \\ p + q + 7r \end{pmatrix} = \frac{1}{10} \begin{pmatrix} 6p \\ 6q \\ 6r \end{pmatrix} = 0.6 \begin{pmatrix} p \\ q \\ r \end{pmatrix}.
$$

$$
p + q + r = 0
$$
\n
$$
p \propto \begin{pmatrix} 1 \\ -1 \\ 0 \end{pmatrix}
$$
\n
$$
p = 0
$$
\n
$$
p \propto \begin{pmatrix} 0 \\ 1 \\ -1 \end{pmatrix}
$$
\n
$$
s \begin{pmatrix} 1 \\ -1 \\ 0 \end{pmatrix} + t \begin{pmatrix} 0 \\ 1 \\ -1 \end{pmatrix} = 0 \Rightarrow \begin{pmatrix} s \\ t - s \\ -t \end{pmatrix} = 0 \Rightarrow s = t = 0.
$$
\n
$$
1 \quad 0.6
$$
\n
$$
3 \qquad \begin{pmatrix} 2 \\ 1 \\ 1 \end{pmatrix}, \begin{pmatrix} 1 \\ -1 \\ 0 \end{pmatrix}, \begin{pmatrix} 0 \\ 1 \\ 0 \end{pmatrix} = 0
$$
\n
$$
s = t = u = 0
$$
\n
$$
(A - 0.6I)
$$
\n
$$
s(1 - 0.6) \begin{pmatrix} 2 \\ 1 \\ 1 \end{pmatrix} + t(0.6 - 0.6) \begin{pmatrix} 1 \\ -1 \\ 0 \end{pmatrix} + u(0.6 - 0.6) \begin{pmatrix} 0 \\ 1 \\ -1 \end{pmatrix} = 0
$$
\n
$$
t = u = 0
$$
\n
$$
t = u = 0
$$
\n
$$
t = u = 0
$$
\n
$$
t = 0
$$
\n
$$
p = \begin{pmatrix} 2 & 1 & 0 \\ 1 & -1 & 1 \\ 1 & 0 & -1 \end{pmatrix}, \qquad p^{-1} = \frac{1}{4} \begin{pmatrix} 1 & 1 & 1 \\ 2 & -2 & -2 \\ 1 & 1 & -3 \end{pmatrix}
$$
\n
$$
D = P^{-1}AP = \begin{pmatrix} 1 & 0 & 0 \\ 0 & 0.6 & 0 \\ 0 & 0 & 0.6 \end{pmatrix}
$$
\n
$$
A^{n} = PD^{n}P^{-1}
$$
\n
$$
n
$$
\n
$$
\begin{pmatrix} a_{n} \\ b_{n} \\ s_{n} \end{pmatrix} = A^{n} \begin{pmatrix} 10 \\ 20 \\ 25 \end{pmatrix} \Rightarrow \begin{pmatrix} 50 \\ 25 \\ 25 \end{pmatrix}
$$

**s***n*

20

25

⎠

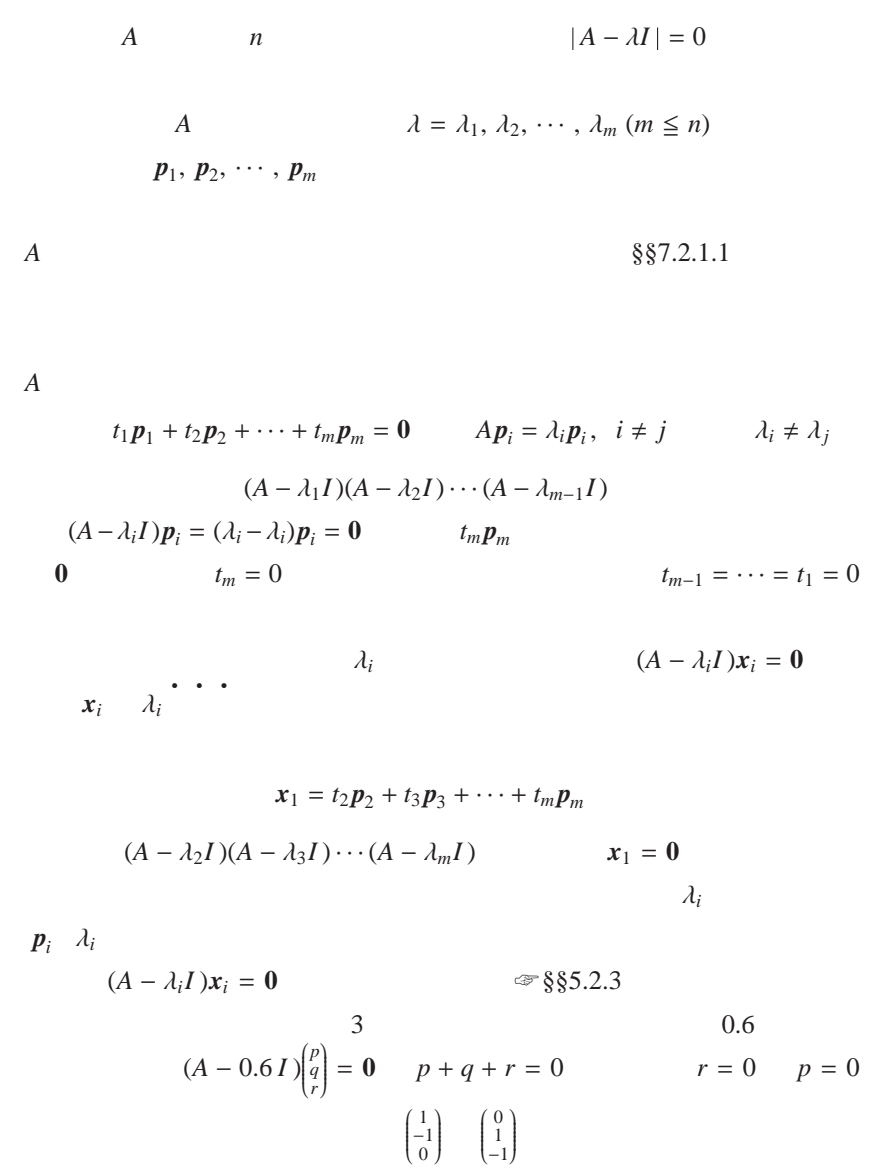

 $p + q + r = 0$ 

$$
\begin{pmatrix} p \\ q \\ r \end{pmatrix} = s \begin{pmatrix} 1 \\ -1 \\ 0 \end{pmatrix} + t \begin{pmatrix} 0 \\ 1 \\ -1 \end{pmatrix} \ (\Leftrightarrow (1 \ 1 \ 1) \begin{pmatrix} p \\ q \\ r \end{pmatrix} = 0 \ \Leftrightarrow p + q + r = 0)
$$

のように,2 つの任意定数 *s*, *t* を含む形で表され,(*A* − 0.6 *I*)

 $0.6 \t 2$ 

 $A$   $\lambda_i$  $\lambda_i$ 

在し,*A* は対角化が可能です.

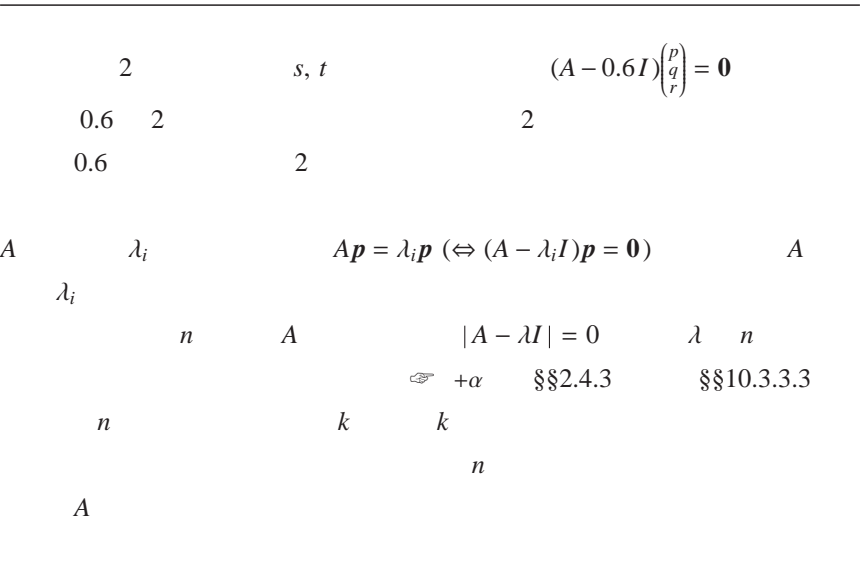

 $\boldsymbol{n}$ 

$$
\S\$\text{7.2.2.3}
$$
\n
$$
A = \begin{pmatrix} 4 & -2 \\ 2 & 0 \end{pmatrix}
$$
\n
$$
\lambda = 2
$$
\n
$$
\begin{pmatrix} p \\ q \end{pmatrix}
$$

応する線形独立な固有ベクトルが重解の多重度だけ存在する • • • • • •

$$
\begin{pmatrix} 4-2 & -2 \ 2 & 0-2 \ \end{pmatrix} \begin{pmatrix} p \ q \end{pmatrix} = \begin{pmatrix} 0 \ 0 \end{pmatrix} \iff \begin{cases} 2p - 2q = 0 \ 2p - 2q = 0 \end{cases}
$$

$$
\begin{pmatrix} p \ q \end{pmatrix} \propto \begin{pmatrix} 1 \ 1 \end{pmatrix}
$$

\n
$$
\begin{array}{cccc}\n & & & & & \\
 & & & & & \\
 & & & & & \\
A & & & & & \\
A & & & & & \\
A & & & & & \\
A & & & & & \\
J & & & & & \\
J & & & & & \\
J & & & & & \\
J & & & & & \\
\end{array}
$$
\n

\n\n $\begin{array}{cccc}\n & & & & & \\
 & & & & & \\
 & & & & & \\
 & & & & & \\
 & & & & & \\
\end{array}$ \n

\n\n $\begin{array}{cccc}\n & & & & & \\
 & & & & & \\
 & & & & & \\
 & & & & & \\
\end{array}$ \n

\n\n $\begin{array}{cccc}\n & & & & & \\
 & & & & & \\
 & & & & & \\
\end{array}$ \n

Q1 
$$
A = \begin{pmatrix} 0 & 2 \ -2 & 4 \end{pmatrix}
$$
  
\n1 A  $\lambda$   
\n2  $P_1$   
\n3 1  $\lambda$   
\n(4 -  $\lambda I$ ) $p_2 = p_1$   
\n $p_2$   
\n4  $P = (p_1 \ p_2)$   $p_1, p_2$   
\n $J = P^{-1}AP = \begin{pmatrix} 2 & 1 \ 0 & 2 \end{pmatrix} = \begin{pmatrix} \lambda & 1 \ 0 & \lambda \end{pmatrix}$   
\n5  $J^n = \begin{pmatrix} \lambda & 1 \ 0 & \lambda \end{pmatrix}^n$   
\nQ2 3  $A = \begin{pmatrix} 4 & 2 & 0 \ 1 & 2 & 0 \ 1 & 2 & 0 \end{pmatrix}$   
\n1 A  $\begin{pmatrix} \lambda & 1 & \lambda_2 \ 2 & \lambda_1, \lambda_2 & \lambda_1 & \lambda_2 \ 3 & \lambda_2 & 1 & \mu_2 & \mu_2 \ 3 & \lambda_2 & 1 & \mu_2 & \mu_2 \ 9 & 9 & 2 & \lambda_2 & \lambda_2 \end{pmatrix}$   
\n4  $P = (p_1 \ p_2 \ p_3)$   $J = P^{-1}AP$   
\nQ3 3  $A = \begin{pmatrix} 3 & 1 & -1 \ -1 & 1 & 2 \ 0 & 0 & 2 \end{pmatrix}$   
\n1 A  $\lambda$  3  $\lambda_1$   
\n2  $p_1$   $(A - \lambda_1 I)p_3 = p_2$   $p_2, p_3$   
\n3 2  $\lambda$  3  $p_1, p_2, p_3$   
\n3 2 3  $p_1, p_2, p_3$   
\n4  $P = (p_1 \ p_2 \ p_3)$   $A$   $J = P^{-1}AP$ 

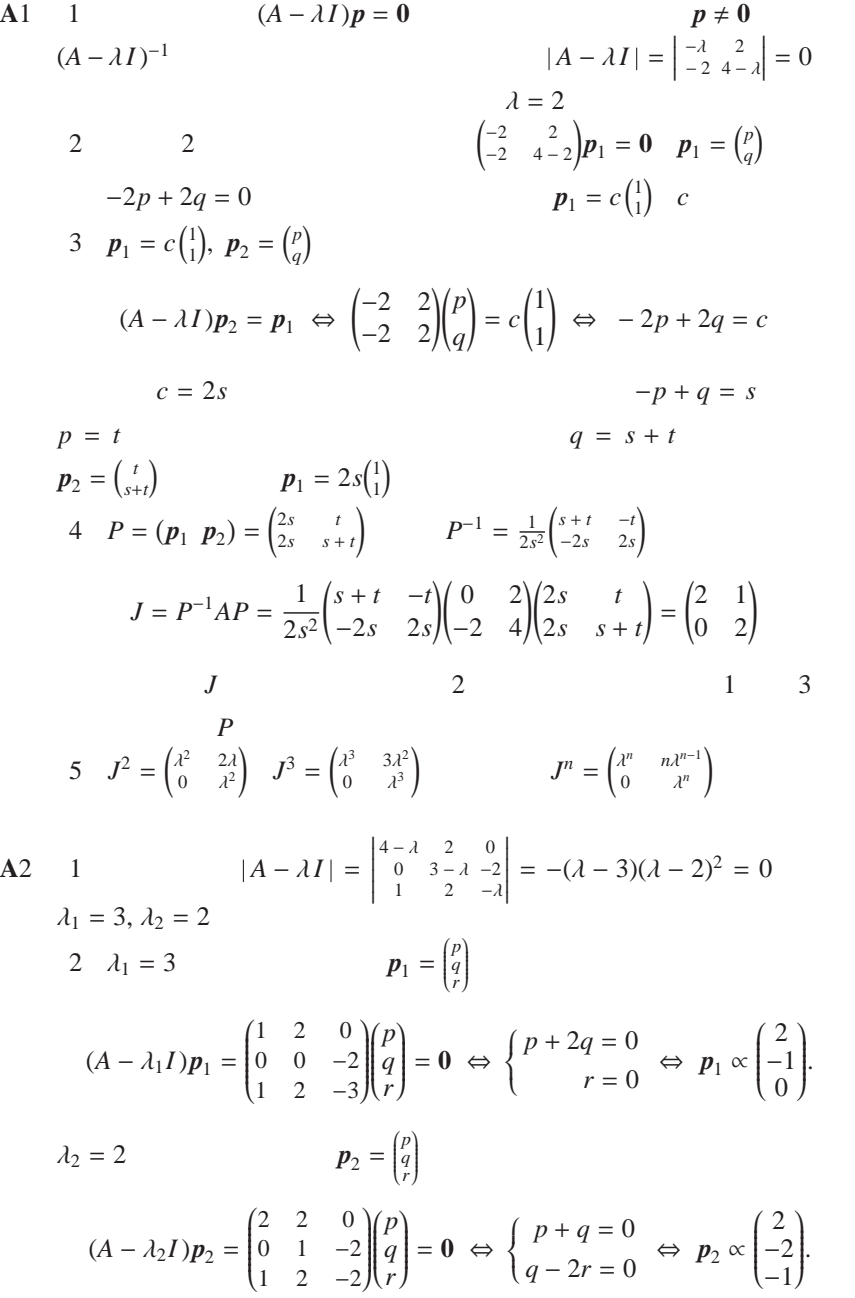

3 
$$
p_3 = \begin{pmatrix} p \\ q \\ r \end{pmatrix}
$$
  
\n $(A - \lambda_2 I)p_3 = p_2 \Leftrightarrow \begin{pmatrix} 2 & 2 & 0 \\ 0 & 1 & -2 \\ 1 & 2 & -2 \end{pmatrix} \begin{pmatrix} p \\ q \\ r \end{pmatrix} = c \begin{pmatrix} 2 \\ -2 \\ -1 \end{pmatrix} \Leftrightarrow \begin{cases} p + q = c \\ q - 2r = -2c \end{cases}$   
\n $c = 1, q = 0$   $p_3 = \begin{pmatrix} 1 \\ 0 \\ 1 \end{pmatrix}$   
\n $p_2$   $p_3$ 

4

$$
P = (\mathbf{p}_1 \ \mathbf{p}_2 \ \mathbf{p}_3) = \begin{pmatrix} 2 & 2 & 1 \\ -1 & -2 & 0 \\ 0 & -1 & 1 \end{pmatrix}, \qquad \qquad P^{-1} = \begin{pmatrix} 2 & 3 & -2 \\ -1 & -2 & 1 \\ -1 & -2 & 2 \end{pmatrix}
$$

$$
J = P^{-1}AP = \begin{pmatrix} 3 & 0 & 0 \\ 0 & 2 & 1 \\ 0 & 0 & 2 \end{pmatrix} = \begin{pmatrix} \lambda_1 & 0 & 0 \\ 0 & \lambda_2 & 1 \\ 0 & 0 & \lambda_2 \end{pmatrix}.
$$

$$
\mathscr{F}\S \S 6.4.1
$$
\n
$$
\lambda_1 = 3, \ \lambda_2 = 2
$$
\n
$$
(A - \lambda_1 I)p_1 = 0, \quad (A - \lambda_2 I)p_2 = 0
$$
\n
$$
\lambda_2
$$
\n
$$
P_1, \ P_2
$$
\n
$$
\lambda_2
$$
\n
$$
P_2
$$
\n
$$
(A - \lambda_2 I)p_3 = p_2
$$

 $p_2$  *p*<sub>3</sub>

 $Ap_i = \cdots$ 

 $Ap_1 = \lambda_1 p_1$  $Ap_2 = \lambda_2 p_2$  $Ap_3 = p_2 + \lambda_2 p_3$ となります.さらに,これらをまとめると,変換行列 *P* に対する方程式

$$
AP = A (p_1 \ p_2 \ p_3) = (Ap_1 \ Ap_2 \ Ap_3)
$$

$$
= (\lambda_1 p_1 \ \lambda_2 p_2 \ p_2 + \lambda_2 p_3).
$$

 $P = (p_1 \ p_2 \ p_3)$ 1  $P$  1  $\lambda_1$  2  $P$  2  $\lambda_2$  **3** *P* 2 3  $\lambda_2$ 

## $\S\$ 6.4.1  $\degree$

$$
\mathcal{D}287
$$

 $\overline{3}$ 

$$
(\mathbf{p}_1 \ \mathbf{p}_2 \ \mathbf{p}_3) \begin{pmatrix} 0 & 0 & p \\ 0 & 0 & q \\ 0 & 0 & r \end{pmatrix} = (\mathbf{0} \ \mathbf{0} \ \mathbf{p} \mathbf{p}_1 + q \mathbf{p}_2 + r \mathbf{p}_3)
$$

$$
AP = (\lambda_1 p_1 \ \lambda_2 p_2 \ p_2 + \lambda_2 p_3) = (p_1 \ p_2 \ p_3) \begin{pmatrix} \lambda_1 & 0 & 0 \\ 0 & \lambda_2 & 1 \\ 0 & 0 & \lambda_2 \end{pmatrix}
$$

$$
P^{-1} = (p_1 \ p_2 \ p_3)^{-1}
$$

$$
J = P^{-1}AP = \begin{pmatrix} \lambda_1 & 0 & 0 \\ 0 & \lambda_2 & 1 \\ 0 & 0 & \lambda_2 \end{pmatrix}
$$

 $A3 \t1$ 

$$
|A - \lambda I| = \begin{vmatrix} 3 - \lambda & 1 & -1 \\ -1 & 1 - \lambda & 2 \\ 0 & 0 & 2 - \lambda \end{vmatrix} = (2 - \lambda) \begin{vmatrix} 3 - \lambda & 1 \\ -1 & 1 - \lambda \end{vmatrix} = -(\lambda - 2)^3 = 0
$$
  
3  $\lambda = 2 = \lambda_1$   
2  $\lambda_1 = 2$   $p_1 = \begin{pmatrix} p \\ q \\ r \end{pmatrix}$ 

$$
(A - \lambda_1 I)p_1 = \mathbf{0} \Leftrightarrow \begin{pmatrix} 1 & 1 & -1 \\ -1 & -1 & 2 \\ 0 & 0 & 0 \end{pmatrix} \begin{pmatrix} p \\ q \\ r \end{pmatrix} = \mathbf{0} \Leftrightarrow \begin{cases} p + q = 0 \\ r = 0 \end{cases}
$$

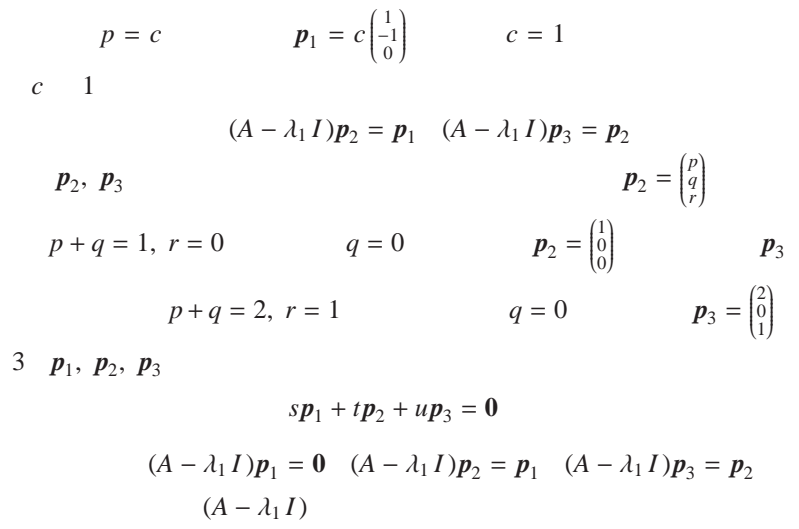

$$
tp_1+up_2=0
$$

$$
u\mathbf{p}_1 = 0
$$
  
 $u = 0, t = 0, s = 0$ 

 $p_1, p_2, p_3$ 

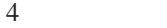

$$
P = (\boldsymbol{p}_1 \ \boldsymbol{p}_2 \ \boldsymbol{p}_3) = \begin{pmatrix} 1 & 1 & 2 \\ -1 & 0 & 0 \\ 0 & 0 & 1 \end{pmatrix} . \qquad \qquad P^{-1} = \begin{pmatrix} 0 & -1 & 0 \\ 1 & 1 & -2 \\ 0 & 0 & 1 \end{pmatrix}
$$

$$
J = P^{-1}AP = \begin{pmatrix} 2 & 1 & 0 \\ 0 & 2 & 1 \\ 0 & 0 & 2 \end{pmatrix} = \begin{pmatrix} \lambda_1 & 1 & 0 \\ 0 & \lambda_1 & 1 \\ 0 & 0 & \lambda_1 \end{pmatrix}
$$

$$
AP = A (p_1 \ p_2 \ p_3) = (A p_1 \ A p_2 \ A p_3)
$$
  
=  $(\lambda_1 p_1 \ p_1 + \lambda_1 p_2 \ p_2 + \lambda_1 p_3) = (p_1 \ p_2 \ p_3) \begin{pmatrix} \lambda_1 & 1 & 0 \\ 0 & \lambda_1 & 1 \\ 0 & 0 & \lambda_1 \end{pmatrix}.$